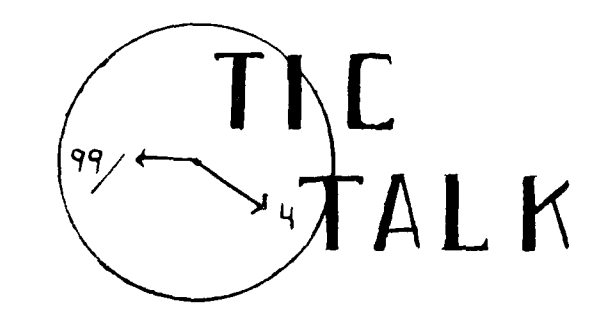

Vol. 1 Ho. 9<br>April 1963

### OUR CLUB GETS A NEW NAME

We voted by ballot at the March club meeting - and the winner is:

\* \* ROCKY MOUNTAIN 99ers \* \*

Congratulations to Al Hester for his winning submission. He won several program tapes for his effort.

Thanks to those that worked on the special "Name The Club Committee" i.e., Dave Barnett, Lloyd Maple, Tom Sapio and Martha Weeg. They selected three names for the ballot from over 60 names submitted by<br>members. Names on the ballot were: Names on the ballot were: Rocky Mountain TICS (TI Computer Society), High Country 99ers, and Rocky Mountain 99ers.

Honorable Mention goes to the following names: Mile High 99ers, 3N or Ninety-Nine Network, and Colorado Miners 99ers.

A rose by any other name would smell as sweet.

## \*\*\*\*\*\*\*\*\*\*\*\*\*\*\*\*\*\*\*\* MANY THANKS

Terrell Campbell did an outstanding job as the editor of the club newsletter over the last year. His standards were very high. A real challenge to maintain. Thanks again Terrell - from all of us.

#### \*\*\*\*\*\*\*\*\*\*\*\*\*\*\*\*\*\*\*\*

The August Club meeting will be on the first Tuesday, August 2nd. Not the second Tuesday as usual. Mark your calendars!

# GROUP PURCHASE OFF AND RUNNING By Lloyd Maple

I first want to thank all for the support of our new Discount Group Purchase program which was made available at our February meeting. It was announced, that every order was filled during the first month including the most elusive Extended Basic module.

Some confusion has surfaced and I would like to try to answer some of the questions. At the last meeting, I was asked what equipment was needed for one to link their computer to one or more of the networks. It is true that at the present time, one would need the Peripheral Expansion Box, RS-232 Card, a Modem, and the Terminal Emulator II Module. A pretty hefty outlay to get started if you only have the console.

For the person who cannot afford the above and/or does not see any need for further expansion of the system, hold off until the HEX System becomes available. For far HEX System becomes available. less of an investment one can pick up the HEXBUS, HEX RS-232, Modem, and TE-II. Watch for availability. My guess would be May or June.

Another common question is: Do I have to wait for the next meeting to order or pick-<br>up my orders? No. You may call the You may call the Member closest to you to place or pick-up an order. For the Boulder area - call Ron 444-1797, Aurora - call either Pete 750- 5949 or Bob 366-2344, or for Littleton call Lloyd 979-6677. Helpful hint: If you pay with Cash or Money Order, your order will be able to be processed quicker.

Another common question has been: Do you send off through some Mail Order firm<br>for our orders? No. Living here in the No. Living here in the Rockies, we are fortunate to have the only two Distributors in the area, right here in town where your orders can be quickly handled. And with two Distributors available, usually one will have the item you Nearly all orders can be in your hands within a week or less.

Are other items available? Yes. Other items will be listed as soon as they are available and time permits the assembling of the information. There are other items available right now. If you have need of something give a call to one of the above members for availability.

## MORE ON ELECTRONIC TYPEWRITERS By Raine De Pue

In answer to the problems of February's column, there is an excellent electronic typewriter/word processor program in the December 1982 issue of 99'er Magazine. You will need extended BASIC and all necessary equipment to run a printer. This simple (tape or disk) program can be either copied (public domain) or hand entered into the computer. It is a simple program in that it will not right or left justify and you cannot just change a word in the middle of a line. The whole line must be retyped (although it will not only tell you the line is too long for whatever length you set it for, but will also display the correct amount of the line without cutting off a word in the middle). It is very easy to use and has a good variety of simple commands.

However, there are a few slight disadvantages. The chief disadvantage is that when you replace (change) a line and then go on to add more lines, it clears the screen and then only shows you the next line number, but not what was written on the line(s) before the next line. A minor problem is that it double spaces lines. That is good sometimes, but not always. I modified the program to fix this. Now I have 2 programs. One I read in and use when I want everything double spaced and the other I read in and use when I want single line spacing. To get single line single line spacing. To get single line<br>spacing, change line 2610 to OPEN change line  $2610$ #1:"PIO.LF&.CR" or if you use the serial port of your RS232 card to your printer, change the line to OPEN #1:"RS232.BA= 1200 ,.LF &CR".

It is difficult to change the print styles within a document using this program, although it can be done. However, if you want the whole letter done in a different print style, then it is easy. Just change your open statement (if you have an Epson printer) to either:

- 1. RS232 Serial OPEN #1:"RS232.BA-1200,.LF&CR,  $CHR$(27)$ &CHRS $($ )"
- 2. RS232 Parallel OPEN #1:"PIO.LF&CR&CHR\$(27)&  $CHR\$()$ "
- (NOTE: The blanks after the CHR\$ are for the control character for the print style you want the printer<br>to print in.)

Even with its limitations, it is still a great program to use. I have used it to do business letters and family letters. If you have any questions, please feel free to call me at 420-2487.

# TIC FEVER By Lloyd Maple

I ran across an interesting article from the Flint Michigan group called 99/4 USERS OF AMERICA. Their President is Duane Fisher who many of you know, is blind. He doesn't let a little thing like that slow him down as he is a proficient Programmer, using the Speech Synthesizer.

Many of you have received your Free Speed. Synthesizer from TI by now. If you have the Terminal Emulator II Module, you can do many interesting routines. Many thanks to Duane for the following routine:

- 10 CALL VCHAR(1,1,32,768)<br>20 OPEN #1:"SPEECH".OUTI
- 20 OPEN #1:"SPEECH", OUTPUT<br>30 RANDOMIZE
- 
- 30 RANDOMIZE<br>40 A=INT(RND\*1 40 A=INT(RND\*10)+1<br>50 FOR B=1 TO A
- $50$  FOR B=1 TO A<br> $60$  READ A\$
- 
- 60 READ A\$<br>70 DATA HE DATA HELLO HOW ARE YOU, IAM JUST FINE, WHAT ARE YOU DOING TONIGHT,MAYBE WE COULD HAVE A DRINK TOGETHER
- 80 DATA WHAT WOULD YOU SAY ABOUT DINNER,MAYBE A DRIVE IN THE COUNTRY,I AM CRAZY ABOUT YOU,I'LL CALL YOU
- 90 DATA SUPERCALLIFRACTIOUS-LISTICEXPIALLIDOCIOUS,IT WAS VERY NICE TO HAVE MET YOU
- 100 NEXT B<br>110 PRINT #
- 110 PRINT #1:A\$<br>120 RESTORE
- **RESTORE**
- 130 INPUT "PHRASE OR PITCH? ":C\$<br>140 PRINT #1:C\$
- 140 PRINT #1:C\$
- GOTO 30

The Pitch can be changed by typing in the format as xx yyy, in which xx is a number from 00 to 63. 00 will give you a whisper. 35 for natural speech and 63 being quite low. yyy is a number from 000 to 255 to control the slope of speech. The best slope for a given pitch is about 3.5 times the pitch number.

#### \*\*\*\*\*\*\*\*\*\*\*\*\*\*\*\*\*\*\*\*

Join the newsletter staff. (Contact Editor). Interested in back issues of the newsletter?

A new membership benefit has been added<br>to our group library. We have acquired to our group library. many of the available program tapes listed by Texas Instruments for the  $99/4(A)$ . These are now available for check out to all members.

We established a few ground rules that must be observed to protect the group property from accidental loss or destruc-<br>tion. First, we will require a security First, we will require a security deposit for the full retail price of the software. Second, a maximum check out time of one week has been established (to permit the greatest number of members to have access to the software).

There will be a two dollar (\$2.00) rental for each one of the software tapes, payable on return of the softwre to the library (the money will be used to purchase more software for the group library).

The check for the deposit amount will be returned to the member upon return of the software. If the software is not returned to the library, the cancelled deposit check shall become the receipt for the purchase<br>of the software. This may seem to be a This may seem to be a rather harsh approach, but most members will agree that it is the fairest way to prevent abuses of group owned and purchased property.

The two dollar library coupons can be used for payment upon return of the software in lieu of cash.

A list of what we now have in the library follows:

- 1. PHT 6003 Personal Financial Aids<br>2. PHT 6038 Lease Purchase Decisi
- PHT 6038 Lease Purchase Decisions (Business)
- 3. PHT 6009 Music Skills Trainer<br>4. PHT 6018 Market Simulation
- 4. PHT 6018 Market Simulation<br>5. PHT 6041 Bridge Bidding III
- 5. PHT 6041 Bridge Bidding III
- 6. PHT 6010 Mystery Melody
- 7. PHT 6015 Oldies But Goodies I (Games)
- 8. PHT 6017 Oldies But Goodies II (Games)
- 9. PHT 6025 Saturday Night Bingo (Speech Synthesizer recommended)
- 10. PHT 6037 Draw Poker (Extended Basic required)
- 11. PHT 6004 Programming Aids I<br>12. PHT 6008 Electrical Engineerin
- PHT 6008 Electrical Engineering Library

## 3D PLOTTING FROM ACROSS THE ATLANTIC

(via newsletter exchange)

Thanks to Richard Clemetson, Editor of the MSP 99 Users Group we now have a program in our Library from Peter Brooks and Bill Van Kerkoer from Morden Surrey, England. It is in good ol' console TI-Basic. When those first dashes-dots begin to appear it is truly a new revelation. Any Rocky Mountain 99er will find much to learn from this program.

## NEW COMPUTER GAME

Can I get a copyright on my wife's new computer game?

I was very surprised Sunday morning when I got up at the 'crack-of-noon', stumbled down stairs to play with my (oops), our computer, and discovered Barb had invented a game - just for me. Guess she was tired of me having all the 'late-night' fun, so she came up with her game. Personally, I don't like the game, but maybe I could get wealthy off royalties. She calls it "Hide The Computer".

#### \*\*\*\*\*\*\*\*\*\*\*\*\*\*\*\*\*\*\*\*

# $I / O$

Put more INTO your club / get more OUT.

#### \*\*\*\*\*\*\*\*\*\*\*\*\*\*\*\*\*\*\*

## LIBRARY

How to submit your programs:<br>1. Find a public domain p

- 1. Find a public domain program, improve a library program, or write your own program.
- 2. Type it into memory, (make sure it runs); and SAVE it onto a cassette.
- 3. Label cassette with your name, address, phone number and date submitted.
- 4. Give it to the Software Evaluation Committee. (Present Chairman: Tony Maple).
- 5. Upon acceptance the committee will mail you a coupon that you may exchange for five club Library programs.

#### OFFICERS AND COMMITTEE CHAIRPEOPLE

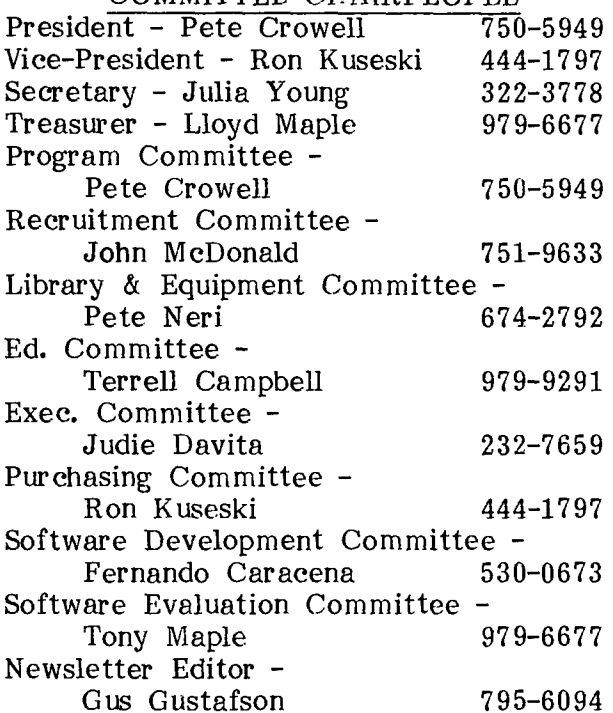

All members are encouraged to serve on<br>one or more of the committees. To one or more of the committees. volunteer, contact one of the officers or committee chairpersons.

Members who have an idea for a future program are asked to submit the idea to the Program Committee, Pete Cromwell, 750-5949, or see him at the meeting. Members who have an idea for a workshop or if you would like to host a workshop, then contact the Education Committee, Terrell Campbell, 979-9291.

### WANT ADS

"TIC TALK" is now accepting computer related want ads for hardware and software. Rates are \$.20 per word for members and \$.30 per word for nonmembers. The want ads will also be restricted to private individuals.

### ADVERTISEMENT RATES

 $\subset$ 

Commercial firms desiring to reach our members are encouraged to do so by placing an ad in the forthcoming issue. Rates are: Full Page (7.5 x 10.5) \$40.00; Half Page (3.5 x 10.5) \$25.00; Quarter Page (3.5 x 5.0) \$15.00. Ads must be copy-ready and paid in advance. For more information, contact the newsletter editor.

### \*\*\*\*\*\*\*\*\*\*\*\*\*\*\*\*\*\*\*\* REMINDER.

Deadline for submitting articles and adds to this newsletter is the 10th of the month.

TIC TALK is published monthly by the Rocky Mountain 99ers. The newsletter is intended to keep the membership informed regarding the TI 99/4(A). We welcome all members to contribute an article for pub-<br>lication. All articles submitted must be All articles submitted must be typed and double spaced.